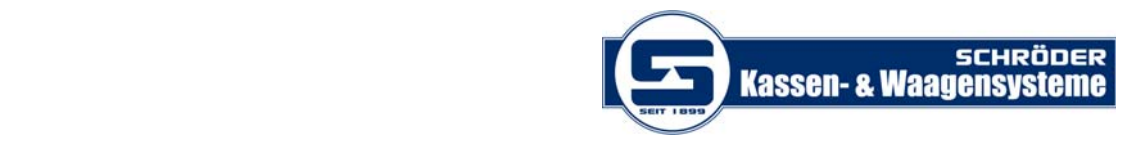

## **MWST‐ Änderung Waage OHAUS Model ‐ Skipper 5000**

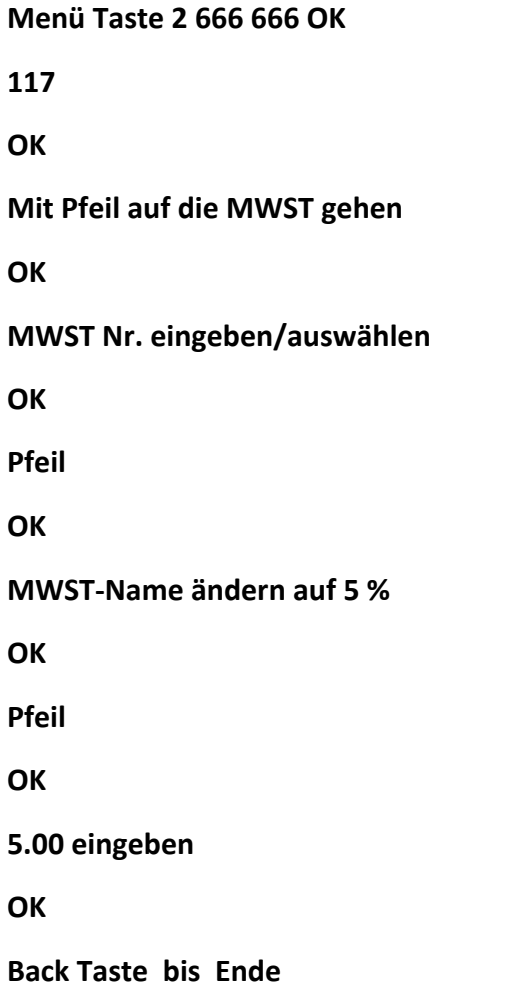